## **Spis treści**

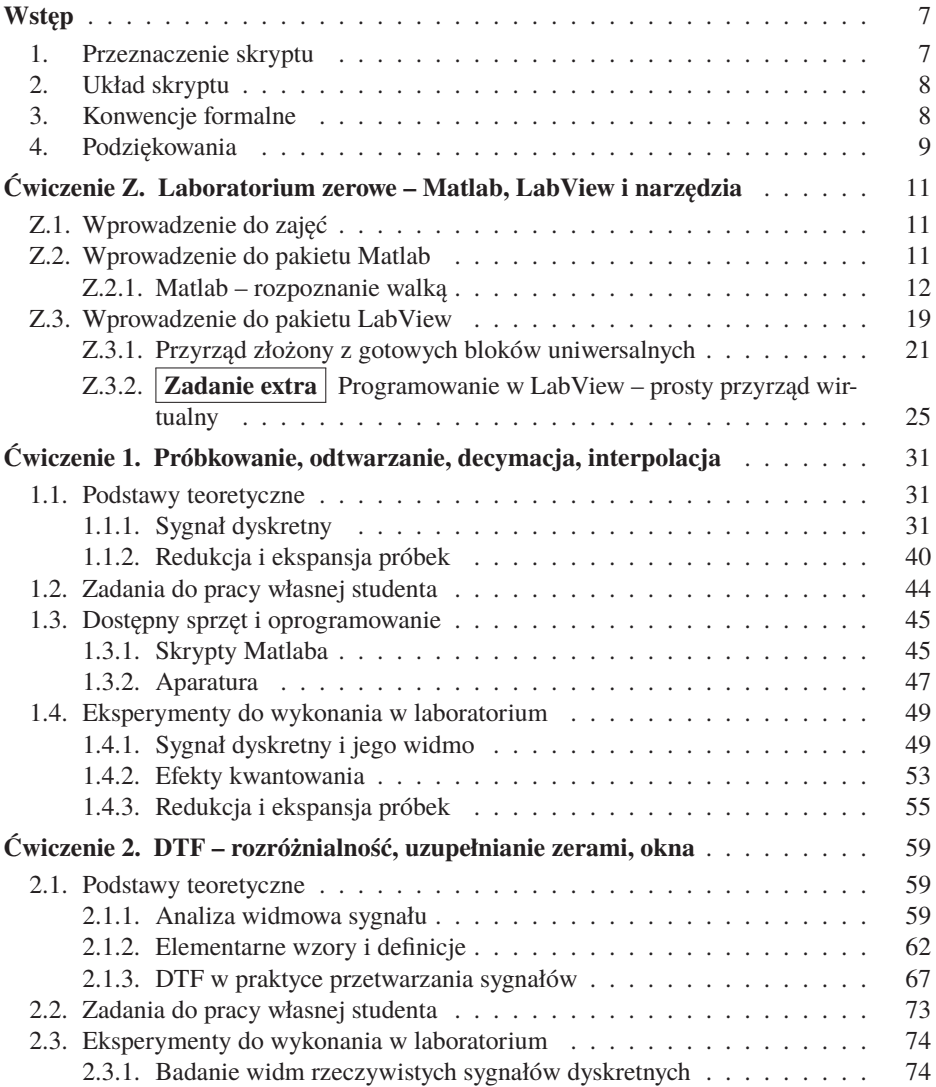

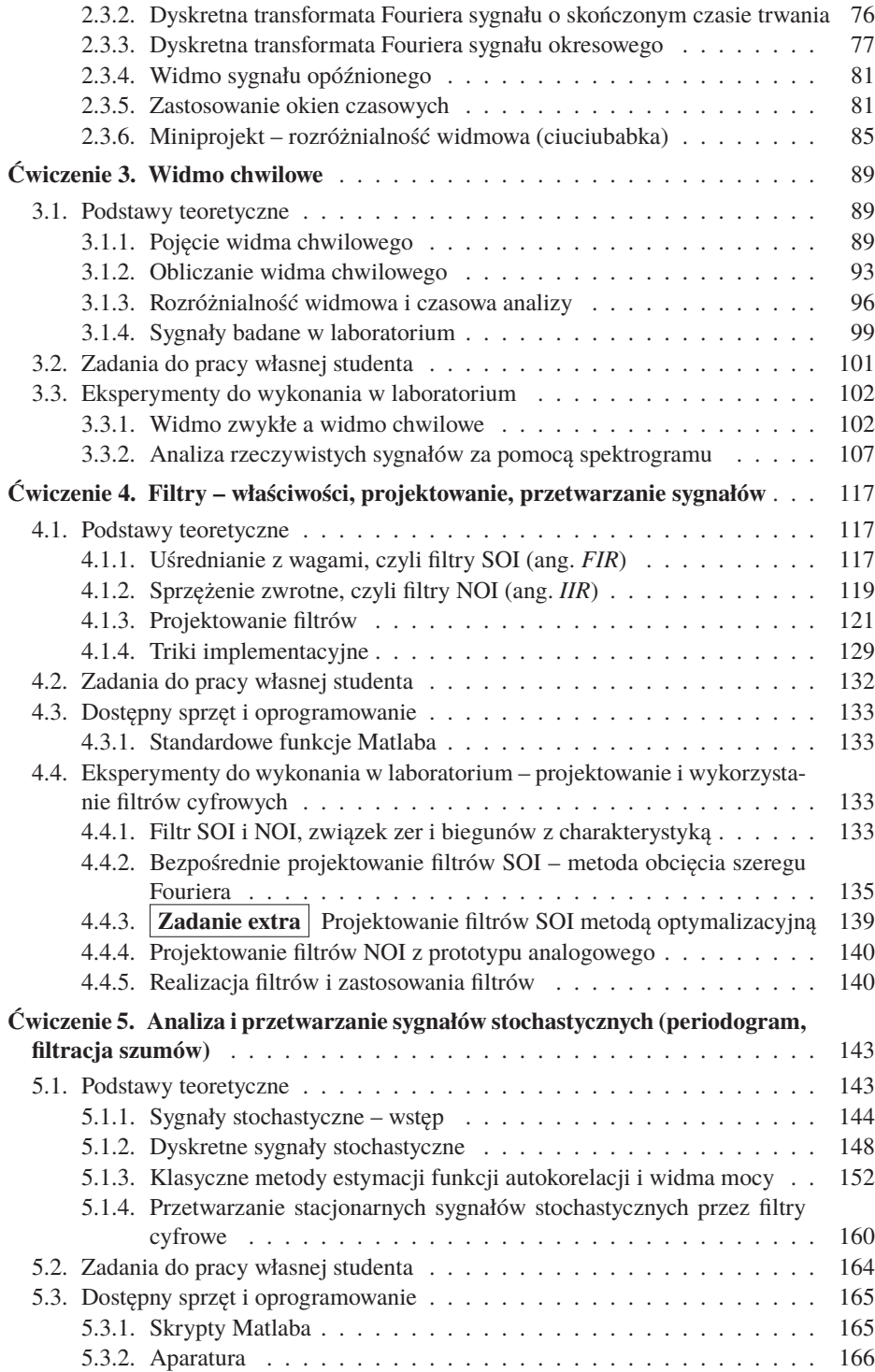

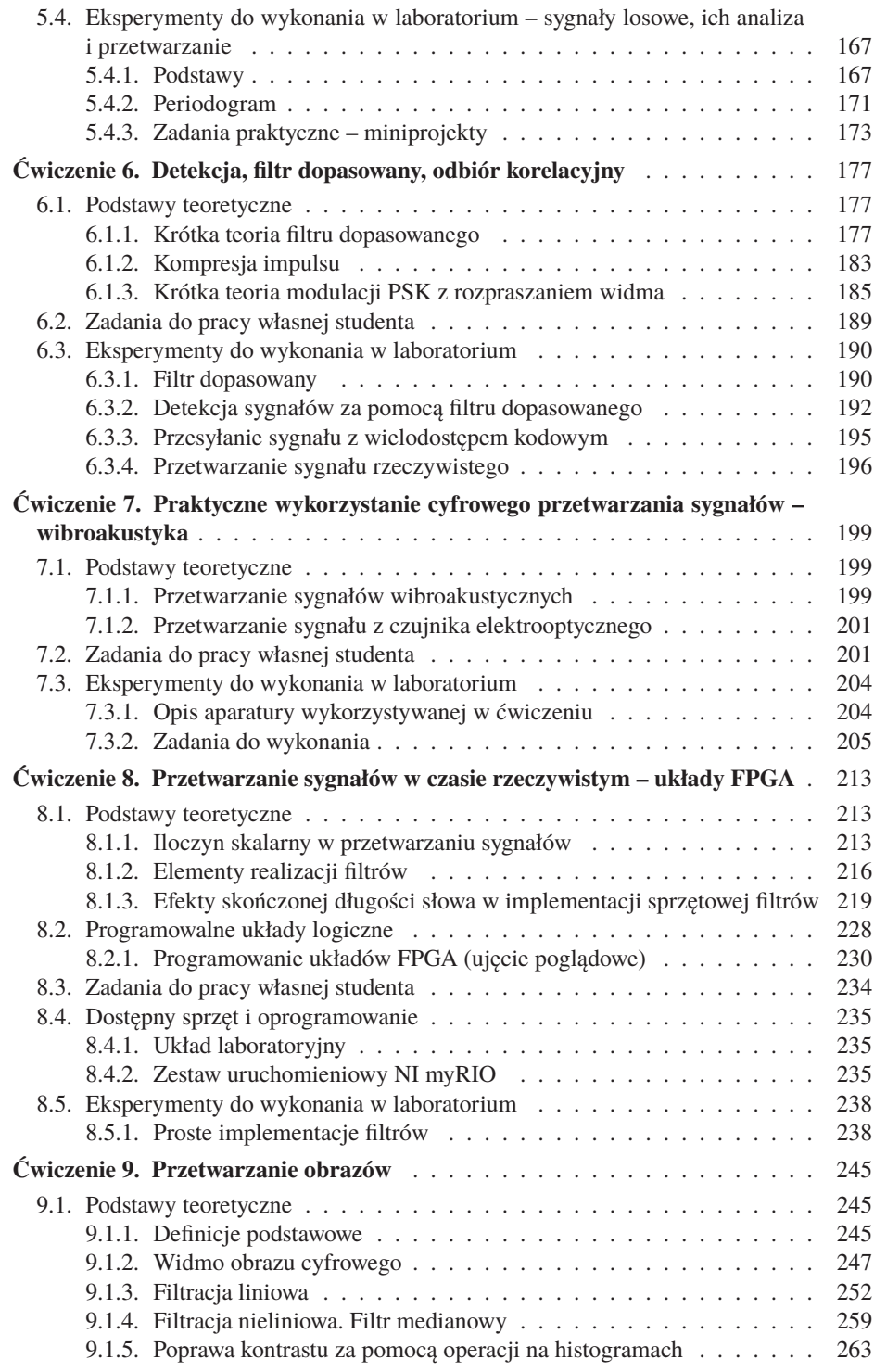

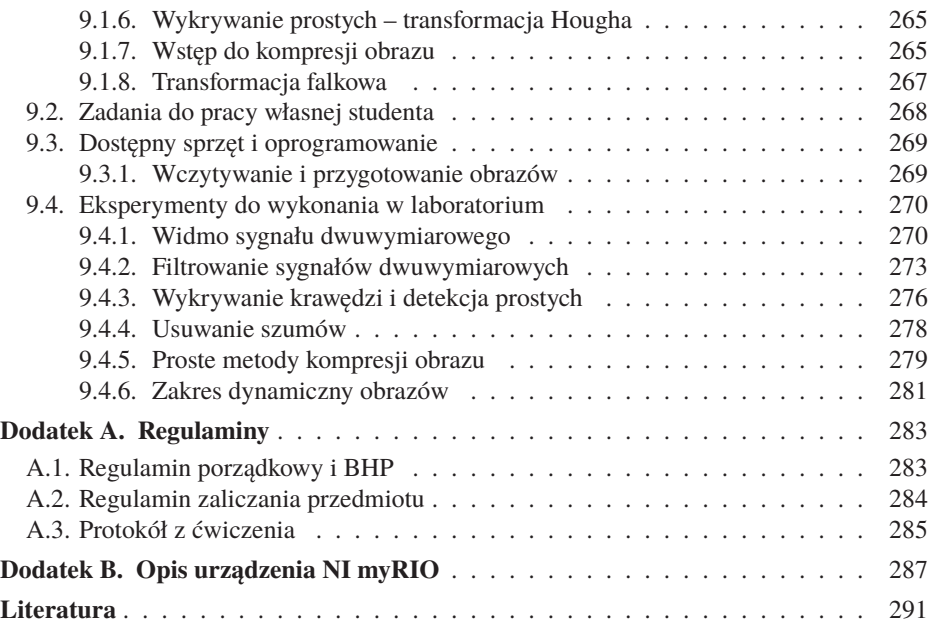